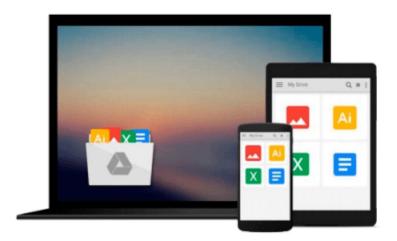

# Outlook 2010 For Dummies (For Dummies (Computers)) by Bill Dyszel (2010-05-28)

Bill Dyszel;

Download now

Click here if your download doesn"t start automatically

## Outlook 2010 For Dummies (For Dummies (Computers)) by Bill Dyszel (2010-05-28)

Bill Dyszel;

Outlook 2010 For Dummies (For Dummies (Computers)) by Bill Dyszel (2010-05-28) Bill Dyszel;

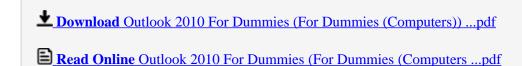

### Download and Read Free Online Outlook 2010 For Dummies (For Dummies (Computers)) by Bill Dyszel (2010-05-28) Bill Dyszel;

#### From reader reviews:

#### **Dale Perez:**

Have you spare time for any day? What do you do when you have more or little spare time? That's why, you can choose the suitable activity with regard to spend your time. Any person spent their very own spare time to take a move, shopping, or went to typically the Mall. How about open as well as read a book eligible Outlook 2010 For Dummies (For Dummies (Computers)) by Bill Dyszel (2010-05-28)? Maybe it is to be best activity for you. You understand beside you can spend your time with the favorite's book, you can better than before. Do you agree with their opinion or you have various other opinion?

#### **Mavis Strain:**

A lot of people always spent their free time to vacation or maybe go to the outside with them friends and family or their friend. Did you know? Many a lot of people spent they free time just watching TV, or playing video games all day long. If you would like try to find a new activity that is look different you can read any book. It is really fun in your case. If you enjoy the book that you simply read you can spent the entire day to reading a book. The book Outlook 2010 For Dummies (For Dummies (Computers)) by Bill Dyszel (2010-05-28) it is quite good to read. There are a lot of those who recommended this book. We were holding enjoying reading this book. In case you did not have enough space to bring this book you can buy often the e-book. You can more simply to read this book through your smart phone. The price is not too expensive but this book has high quality.

#### James Ritchey:

Do you have something that you prefer such as book? The publication lovers usually prefer to opt for book like comic, quick story and the biggest some may be novel. Now, why not attempting Outlook 2010 For Dummies (For Dummies (Computers)) by Bill Dyszel (2010-05-28) that give your satisfaction preference will be satisfied by reading this book. Reading routine all over the world can be said as the opportinity for people to know world a great deal better then how they react to the world. It can't be explained constantly that reading addiction only for the geeky individual but for all of you who wants to be success person. So, for all you who want to start examining as your good habit, you can pick Outlook 2010 For Dummies (For Dummies (Computers)) by Bill Dyszel (2010-05-28) become your current starter.

#### **Sherri King:**

Reading a book to get new life style in this 12 months; every people loves to learn a book. When you study a book you can get a large amount of benefit. When you read textbooks, you can improve your knowledge, due to the fact book has a lot of information upon it. The information that you will get depend on what kinds of book that you have read. If you want to get information about your study, you can read education books, but if you want to entertain yourself read a fiction books, this sort of us novel, comics, and soon. The Outlook 2010 For Dummies (For Dummies (Computers)) by Bill Dyszel (2010-05-28) will give you a new

experience in studying a book.

Download and Read Online Outlook 2010 For Dummies (For Dummies (Computers)) by Bill Dyszel (2010-05-28) Bill Dyszel; #GBSFJDCO25Q

### Read Outlook 2010 For Dummies (For Dummies (Computers)) by Bill Dyszel (2010-05-28) by Bill Dyszel; for online ebook

Outlook 2010 For Dummies (For Dummies (Computers)) by Bill Dyszel (2010-05-28) by Bill Dyszel; Free PDF d0wnl0ad, audio books, books to read, good books to read, cheap books, good books, online books, books online, book reviews epub, read books online, books to read online, online library, greatbooks to read, PDF best books to read, top books to read Outlook 2010 For Dummies (For Dummies (Computers)) by Bill Dyszel (2010-05-28) by Bill Dyszel; books to read online.

Online Outlook 2010 For Dummies (For Dummies (Computers)) by Bill Dyszel (2010-05-28) by Bill Dyszel; ebook PDF download

Outlook 2010 For Dummies (For Dummies (Computers)) by Bill Dyszel (2010-05-28) by Bill Dyszel; Doc

Outlook 2010 For Dummies (For Dummies (Computers)) by Bill Dyszel (2010-05-28) by Bill Dyszel; Mobipocket

Outlook 2010 For Dummies (For Dummies (Computers)) by Bill Dyszel (2010-05-28) by Bill Dyszel; EPub